МИНИСТЕРСТВО ОБРАЗОВАНИЯ И МОЛОДЕЖНОЙ ПОЛИТИКИ СВЕРДЛОВСКОЙ ОБЛАСТИ ГОСУДАРСТВЕННОЕ АВТОНОМНОЕ ПРОФЕССИОНАЛЬНОЕ ОБРАЗОВАТЕЛЬНОЕ УЧРЕЖДЕНИЕ СВЕРДЛОВСКОЙ ОБЛАСТИ «ЕКАТЕРИНБУРГСКИЙ МОНТАЖНЫЙ КОЛЛЕДЖ»

Утверждено приказом № 256-09

## **TPOFPAMMA**

### Государственной итоговой аттестации выпускников

ГАПОУ СО «Екатеринбургский монтажный колледж» по основной профессиональной образовательной программе среднего профессионального образования (программа подготовки специалистов среднего звена) по специальности 08.02.09. «Монтаж, наладка и эксплуатации электрооборудования промышленных и гражданских зданий»

> Екатеринбург 2020

## Одобрено:

## Педагогическим советом

Протокол № 2

OT « 29 » geneard 2020 г Хоринова Л.С.

### Одобрено:

## Методическим объединением автоматики и электромеханики

Протокол № 4

от «15» декабря 2020 г.

Руководитель МО

 $\overline{C}$ Викулова Н.Г.

## Разработчик программы:

Преподаватель Расина И.И.

### ПРОГРАММА

### Государственной итоговой аттестации выпускников

## ГАПОУ СО «Екатеринбургский монтажный колледж» по основной профессиональной образовательной программе среднего профессионального образования (программа подготовки специалистов среднего звена) по специальности 08.02.09. «Монтаж, наладка и эксплуатация электрооборудование промышленных и гражданских зданий»

#### Форма государственной итоговой аттестации.

Государственная итоговая аттестация включает подготовку и защиту выпускной квалификационной работы (дипломный проект). Обязательное требование - соответствие тематики выпускной квалификационной работы содержанию одного или нескольких профессиональных модулей.

Государственный экзамен вводится по усмотрению образовательной организации.

Демонстрационный экзамен, теоретический профессиональный экзамен (независимая оценка квалификации) - осуществляются в пилотном проекте.

Нормативный срок выполнения и защиты дипломного проекта, сдачи демонстрационного экзамена и теоретического профессионального экзамена составляет

6 недель, в том числе:

- подготовка выпускной квалификационной работы 4 недели

-сдача демонстрационного экзамена 3 дня

- сдача теоретического профессионального экзамена- 1 день

- защита выпускной квалификационной работы - 2 недели.

# Сроки проведения государственной итоговой аттестации.

очная форма обучения:

с 17 мая 2021 г. по 11 июня 2021 г. - выполнение дипломного проекта

с 24 мая 2021 г по 27 мая 2021 г. сдача демонстрационного экзамена по компетенции «Электромонтаж»

с 14 июня 2021 г. по 25 июня 2021 г. - защита дипломного проекта.

Цель защиты ВКР - установление соответствия результатов освоения студентами образовательных программ СПО, соответствующим требованиям ФГОС СПО.

Заочная форма обучения:

Для заочного обучения:

С 15 ноября 2021 г. по 10 декабря 2021 г. - выполнение дипломного проекта;

С 13 декабря 2021 г. по 24 декабря 2021 г. - защита дипломного проекта

#### Объём выносимого материала на государственную итоговую аттестацию

Дипломный проект:

Профессиональные модули ПМ 02 и ПМ 04

- ПМ. 02 «Организация и выполнение работ по монтажу и наладке электрооборудования промышленных и гражданских зданий

- ПМ. 04 «Организация деятельности производственного подразделения электромонтажной организации».

Государственные требования к результатам освоения основной профессиональной образовательной программы по специальностям среднего профессионального образования и требования работодателей к образованности выпускника.

Техник должен обладать общими компетенциями, включающими в себя способность:

ОК 1. Понимать сущность и социальную значимость своей будущей профессии, проявлять к ней устойчивый интерес.

ОК 2. Организовывать собственную деятельность, выбирать типовые методы и способы выполнения профессиональных задач, оценивать их эффективность и качество.

ОК 3. Принимать решения в стандартных и нестандартных ситуациях и нести за них ответственность.

ОК 4. Осуществлять поиск и использование информации, необходимой для эффективного выполнения профессиональных задач, профессионального и личностного развития.

ОК 5. Использовать информационно-коммуникационные технологии в профессиональной деятельности.

ОК 6. Работать в коллективе и в команде, эффективно общаться с коллегами, руководством, потребителями.

ОК 7. Брать на себя ответственность за работу членов команды (подчиненных), за результат выполнения заданий.

ОК 8. Самостоятельно определять задачи профессионального  $\mathbf{M}$ личностного развития, заниматься самообразованием, осознанно планировать повышение квалификации.

ОК 9. Ориентироваться в условиях частой смены технологий в профессиональной деятельности

Техник должен обладать профессиональными компетенциями, соответствующими основным видам профессиональной деятельности:

### ПМ 02. Организация и выполнение работ по монтажу и наладке

электрооборудования промышленных и гражданских зданий.

Организовывать ПК  $2.1.$ производить  $\,$   $\,$   $\,$   $\,$ монтаж силового электрооборудования промышленных и гражданских зданий с соблюдением технологической последовательности.

2.2. Организовывать и производить монтаж ПК осветительного электрооборудования промышленных и гражданских зданий

ПК 2.3. Организовывать и производить наладку и испытания устройств электрооборудования промышленных и гражданских зданий.

ПК 2.4. Участвовать в проектировании силового и осветительного электрооборудования.

ПМ 04. Организация деятельности производственного подразделения электромонтажной организации

ПК 4.1. Организовывать работу производственного подразделения.

ПК 4.2. Контролировать качество выполнения электромонтажных работ.

ПК 4.3. Участвовать в расчетах основных технико- экономических показателей.

ПК 4.4. Обеспечивать соблюдения правил техники безопасности при выполнении электромонтажных и наладочных работ.

### СТРУКТУРА ДИПЛОМНОГО ПРОЕКТА

Дипломный проект состоит из:

Графической части, включающей следующие чертежи - 44%:

 $1.\Pi$ лан расположения электрооборудования, электроприемников И прокладки электрических сетей -  $10\%$ 

2. Принципиальная однолинейная схема электроснабжения - 10%

3. План и схема осветительной сети - 8%

4. Стройзадание КТП (ТП, РУ, ЗРУ) – 6%

5. Принципиальная схема управления механизмом – 7%

6. График электромонтажных работ - 3%

- Расчётно-пояснительная записка -56 %:

Введение. Характеристика объекта

I Расчетная часть

2. Расчет электрических нагрузок

3. Расчет и выбор компенсирующих устройств.

4. Расчет и выбор мощности трансформатора

5. Выбор схемы электроснабжения

6. Расчет элементов схемы электроснабжения (выбор сечений проводников и аппаратов защиты на 0,4 кВ)

7. Расчет тока короткого замыкания и выбор сечения проводников и аппаратов на стороне в/н

8. Расчет электроосвещения и осветительной сети

9. Расчет заземления

Описание схемы управления механизма

II. Проект производства электромонтажных работ

1. Приемка объекта под монтаж электрооборудования

2. Организация электромонтажных работ

3. Технологические карты электромонтажных работ

4. Ведомости: кабельный журнал, ведомость объемов электромонтажа

5. Охрана труда и техника безопасности при электромонтажных работах III. Экономические расчеты.

### ОПИСАНИЕ ОТДЕЛЬНЫХ ЭЛЕМЕНТОВ ПРОЕКТА

Графическая часть:

Лист1. Формат А1 - План силовой сети. Указывается наименование всех помещений., указываются классы взрывоопасных и пожароопасных зон, расположение  $_{\mbox{\textsc{BCEX}}}$ электроприемников, трансформаторной показано

шкафов (щитов), трассы прокладки питающих и подстанции ,силовых Спецификация. , троллейные сетей линии распределительных электрооборудования. Разрез здания.

Принципиальная однолинейная схема Лист 2. Формат А2 схема ТП или КТП, электроснабжения. Показывается принципиальная (шинопроводов), подключение подключение распределительных ПУНКТОВ электроприемников. Указываются марки и сечения проводников, типы и уставки аппаратов защиты. Принципиальная схема КТП и распределительных пунктов оформляются по формам 1 и 2 ГОСТа 21.613-88. Силовое электрооборудование. Рабочие чертежи.

Лист 3. Формат А1 План осветительной сети. Указывается наименование помещений, классы взрывоопасных и пожароопасных зон, освещенность, нормированная данные светильников, высота подвеса. Показывается расположение светильников, осветительных ШИТОВ. линия питающей и групповой сети. Привязочные размеры для светильников или рядов светильников. Приводятся данные о групповых щитах по форме 3б ГОСТ 21608-2014. Внутреннее электрическое освещение

Формат А1. Стройзадание Лист 5. на электротехническое помещение. Показывается план и разрезы помещения. Привязочные размеры для электрооборудования, размеры  $\overline{M}$ технические данные размещенного электрооборудования. Чертежи монтажных узлов необходимые ДЛЯ выполнения электромонтажных работ на объекте.

Лист 5. Формат А2 Принципиальная схема управления механизмом. Возможна индивидуальная или типовая. Обязательна спецификация всех элементов схемы.

Лист 6. Формат А2 График электромонтажных работ. Составляется с учетом очередности электромонтажных работ для проектируемого объекта. показатели ЛЛЯ экономические Указываются рассчитанные основные проектируемого объекта.

Пояснительная записка

- 1. титульный лист
- 2. задание на дипломный проект
- 3. ведомость проекта
- 4. содержание проекта

Введение с описанием характеристики объекта. Описание общей характеристики производства, указываются основные отделения (участки), классы взрывоопасных и пожароопасных зон. Основные электроприемники и электроприемников. Выбирается и обосновывается технические данные категория надежности электроснабжения. Описание выполнения питающих и распределительных сетей электроприемников, видов освещения и осветительных приборов.

компенсирующего нагрузок, мощности 1 Расчеты электрических устройства, выбор питающего трансформатора.

Расчеты проводятся на основании технических условий заданных консультантом по стандартной методике.

Данные для расчетов и результаты оформляются в виде стандартных таблиц.

На основании расчетов обосновывается выбор числа, типа и мощности компенсирующего устройства, питающих трансформаторов.

Обосновывается выбор схемы электроснабжения для данного 1. проекта, ее описание, указываются число, типы, комплектование и состав шкафов подстанции и шкафов (шинопроводов) для питания потребителей

Расчет силовых электрических сетей 0,4 кВ. Расчеты проводятся по 2. стандартной методике, указывается порядок расчета.

На основании расчета выбираются технические данные аппаратов защиты, сечение проводников, обосновывается марка проводника

Данные расчета оформляются в виде стандартных таблиц

Расчёт тока к.з. и выбор аппаратов на стороне 10 кВ 3.

Описание причин возникновение к.з. в сети и уменьшение их последствий.

Расчет ведется по данным технического задания консультанта, на основании составленной схемы замещения. по стандартной методике. По результатам расчета проводится выбор сечения проводника и аппаратов на стороне 10 кВ.

Расчет электроосвещения и осветительной сети.  $4.$ 

Приводится метод расчета электроосвещения, обосновывается выбор светильников. Расчет проводится по стандартной методике для применяемого в дипломном проекте метода коэффициента использования.

Выбираются количество типы осветительных щитков.

Расчет осветительной сети производится по стандартной методике. Данные расчета оформляются в соответствии с таблицей 36 ГОСТ 21.608 - 2014.

6. Расчет заземления

Приводится общее требование и основные положения ПУЭ изд.7 гл. 1. 7 о заземляющих устройствах электроустановок до 10 кВ. Расчет ведется на по стандартной методике. основании условий заданных консультантом Обосновывается необходимость искусственных заземлителей, определяется их тип, размеры, количество и способ размещения.

7. Описание принципиальной схемы управления механизма - дается описание работы схемы управления, выбор аппаратов и назначение защит.

Проект производства электромонтажных работ

Приводятся основные требования строительной готовности 1. к электромонтажным работам, для данного проекта

электромонтажных работ, Дается обоснованные виды 2. производимых в 1-ую очередь и электромонтажным работам, проводимым во 2ую очередь.

карты на монтаж 3. Составляются технологические трансформаторов, шкафов КТП (ТП), питающих и распределительных сетей, заземляющих устройств и других видов электромонтажных работ применяемые в проекте.

Технологические карты составляются в виде таблицы, где указываются последовательность выполнения операций, применяемые инструменты и механизмы для данных операций, характеристика приёмов и методы труда при выполнении каждой операции.

 $\overline{4}$ . Составляются: кабельный журнал для данного проекта по форме 7 ГОСТа 21.613-2014, трубная ведомость для данного проекта по форме 8 ГОСТа 21.613-2014, ведомость физических объемов ЭМР данного проекта.

5. Техника безопасности-рассматривается для всех видов работ на монтаже - работа на высоте, при сварочных работах, такелаж, работа с электрифицированным инструментом и т. д.

Определение сметной стоимости и расчет - Экономическая часть калькуляции на ЭМР. На основании этих расчетов рассчитываются основные экономические показатели работы бригады и строится график ЭМР.

-Используемая литература

Объем пояснительной записки 40-50 листов формат А4.

По усмотрению руководителя проекта и студента в состав дипломного проекта могут быть включены другие разделы или внесены изменения

Объём пояснительной записки: 50-60страниц.

### Примерная тематика выпускных квалификационных работ.

(дипломных проектов)

Выпускная квалификационная работа способствует систематизации и закреплению знаний выпускника по специальности при решении конкретных задач, а также выяснению уровня подготовки выпускника к самостоятельной работе.

1. Электроснабжение, электрооборудование, монтаж Комплекса по производству алюминиевых труб ОАО «КУЗОЦМ»

электрооборудование 2. Электроснабжение, монтаж участка  $\Pi{\rm O}$ производству металлической тары ОАО «КУЗОЦМ»

3. Электроснабжение, электрооборудование, монтаж арматурного цеха ООО Синарский завод строительных материалов

электрооборудование,  $4.$ Электроснабжение, монтаж ПО цеха строительных материалов Синарский сухих **OOO** завод производству строительных материалов

5. Электроснабжение, электрооборудование, монтаж главного корпуса больницы на 210 коек г. Екатеринбург

6. Электроснабжение, электрооборудование, монтаж цеха стеновых несущих панелей ООО Синарский завод строительных материалов

кузнечно-7. Электроснабжение, электрооборудование, монтаж прессового цеха ЗАО "Уралэлектромаш"

8. Электроснабжение, электрооборудование, монтаж цеха термической и механической обработки поковок ЗАО «Уралэлектромаш»

9. Электроснабжение, электрооборудование, монтаж лаборатории ПО испытанию труб большого диаметра ЗАО Ревдинского трубного завода

10. Электроснабжение, электрооборудование, монтаж Главного корпуса завода теплоизоляционного материала ЗАО ISOVER

11. Электроснабжение, электрооборудование, монтаж компрессорного цеха ОАО "МОЛОКО" К.- Уральский

ПО Электроснабжение, электрооборудование, монтаж цеха 12. производству металлопроката ЗАО «Уралэлектромаш

Компрессорной 13. Электроснабжение, электрооборудование, монтаж

станции 5К-100А

14. Электроснабжение, электрооборудование, монтаж цеха фасонного литья ООО «Механо-литейный завод» К- Уральский

электрооборудование, 15. Электроснабжение, монтаж цеха ПО производству древесно - стружечных плит ООО "СВЕЗА- ЛЕС"

электрооборудование, 16. Электроснабжение, монтаж цеха ПО производству купальных ванн ООО Виз Сталь

электрооборудование, Электроснабжение, монтаж 17. деревообрабатывающего цеха компании "Лесной Урал Лобва"

18. Электроснабжение, электрооборудование, монтаж поликлиники на 500 посещений Ботаника

электрооборудование, монтаж цеха 19. Электроснабжение, "МИПОФОЛЬ" ООО завода Пластмасс

20. Электроснабжение, электрооборудование, монтаж столовой "Вилка -Ложка " на Белинсекого

21. Электроснабжение, электрооборудование, монтаж кафе "ПАШТЕТ"

22. Электроснабжение, монтаж микрорайона Светлый

23 Электроснабжение, электрооборудование, монтаж жилого комплекса Петровский г. Верхняя Пышма

24. Электроснабжение, электрооборудование, монтаж жилого дома башня "Чемпион"

### Рецензирование выпускных квалификационных работ

1. ВКР подлежат обязательному рецензированию.

2. Внешнее рецензирование ВКР проводится с целью обеспечения объективности оценки труда выпускника. Выполненные квалификационные работы рецензируются специалистами по тематике ВКР из государственных органов власти, сферы труда и образования, научно-исследовательских институтов и др.

3. Рецензенты ВКР определяются не позднее чем за месяц до защиты.

4. Рецензия должна включать:

- заключение о соответствии ВКР заявленной теме и заданию на нее;

- оценку качества выполнения каждого раздела ВКР;

- оценку степени разработки поставленных вопросов и практической значимости работы;

- общую оценку качества выполнения ВКР.

5. Содержание рецензии доводится до сведения обучающегося не позднее чем за день до защиты работы.

6. Внесение изменений в ВКР после получения рецензии не допускается.

7. Образовательная организация после ознакомления с отзывом руководителя и рецензией решает вопрос о допуске обучающегося к защите и передает ВКР в ГЭК. Процедура передачи определяется локальным нормативным актом образовательной организации.

## Условия подготовки и процедура проведения ИГА

Темы выпускных квалификационных работ и задание определяются колледжем по согласованию с работодателями. Студенту предоставляется право выбора темы выпускной квалификационной работы, в том числе предложения своей тематики с необходимым обоснованием целесообразности ее разработки для практического применения. При этом тематика выпускной квалификационной работы должна соответствовать содержанию одного или профессиональных модулей, образовательную входящих  $\mathbf{B}$ нескольких программу среднего профессионального образования.

студенту квалификационной работы подготовки выпускной Лля назначается руководитель и консультанты по разделам дипломной работы (проекта).

Закрепление за студентами тем выпускных квалификационных работ, назначение руководителей и консультантов осуществляется приказом.

В целях определения соответствия результатов освоения студентами образования профессионального образовательных программ среднего государственного федерального требованиям соответствующим образования профессионального среднего стандарта образовательного государственной проводится итоговая аттестация государственная экзаменационной комиссией, которая создается колледжем.

формируется И3 комиссия экзаменационная Государственная педагогических работников образовательной организации, лиц, приглашенных сторонних организаций, в том числе педагогических работников, **ИЗ** представителей работодателей или их объединений, направление деятельности которых соответствует области профессиональной деятельности, к которой готовятся выпускники.

утверждается комиссии государственной экзаменационной Состав приказом.

возглавляет комиссию экзаменационную Государственную деятельность контролирует организует  $\overline{\mathbf{M}}$ председатель, который единство обеспечивает комиссии, экзаменационной государственной требований, предъявляемых к выпускникам.

Председатель ГЭК утверждается не позднее 20 декабря текущего года на следующий календарный год (с 1 января по 31 декабря) органом исполнительной власти субъекта Российской Федерации. Председателем государственной экзаменационной комиссии образовательной организации утверждается лицо, не работающее в образовательной организации, из числа:

организаций, руководителей заместителей ИЛИ руководителей осуществляющих образовательную деятельность, соответствующую области профессиональной деятельности, к которой готовятся выпускники;

представителей работодателей или их объединений, направление деятельности которых соответствует области профессиональной деятельности, к которой готовятся выпускники.

Руководитель образовательной организации является заместителем председателя государственной экзаменационной комиссии. В случае создания в образовательной организации нескольких государственных экзаменационных комиссий назначается несколько заместителей председателя государственной

заместителей руководителя числа комиссии **ИЗ** экзаменационной образовательной организации или педагогических работников.

Государственная экзаменационная комиссия действует в течение одного календарного года.

## Порядок проведения государственной итоговой аттестации

К государственной итоговой аттестации допускается студент, He имеющий академической задолженности и в полном объеме выполнивший план  $\Pi$ O осваиваемой учебный или индивидуальный учебный план образовательной программе среднего профессионального образования.

Программа государственной итоговой аттестации, требования к выпускным квалификационным работам, а также критерии оценки знаний, образовательной организацией, ДО сведения доводятся утвержденные студентов, не позднее чем за шесть месяцев до начала государственной итоговой аттестации.

выпускных государственного защита экзамена Сдача  $\,$  M квалификационных работ проводятся на открытых заседаниях государственной экзаменационной комиссии с участием не менее двух третей ее состава.

Результаты любой из форм государственной итоговой аттестации, "удовлетворительно", "хорошо", "отлично", оценками определяются "неудовлетворительно" и объявляются в тот же день после оформления в государственных заседаний протоколов установленном порядке экзаменационных комиссий.

Решения государственных экзаменационных комиссий принимаются на закрытых заседаниях простым большинством голосов членов комиссии участвующих в заседании, при обязательном присутствии председателя голос равном числе голосов При ИЛИ  $er$ заместителя. комиссии экзаменационной государственной заседании председательствующего на комиссии является решающим.

Лицам, не проходившим государственной итоговой аттестации по уважительной причине, предоставляется возможность пройти государственную итоговую аттестацию без отчисления из образовательной организации.

Дополнительные заседания государственных экзаменационных комиссий организуются в установленные образовательной организацией сроки, но не позднее четырех месяцев после подачи заявления лицом, не проходившим государственной итоговой аттестации по уважительной причине.

Обучающиеся, не прошедшие государственной итоговой аттестации государственной итоговой аттестации получившие на или итоговую государственную проходят результаты, неудовлетворительные прохождения месяцев после шесть аттестацию не ранее чем через государственной итоговой аттестации впервые.

Для прохождения государственной итоговой аттестации лицо, He неуважительной прошедшее государственную аттестацию  $\Pi$ O итоговую аттестации итоговой государственной получившее на причине или образовательной восстанавливается  $\overline{B}$ неудовлетворительную оценку, организации на период времени, установленный образовательной организацией календарным учебным но не менее предусмотренного самостоятельно, государственной итоговой аттестации прохождения графиком ДЛЯ

соответствующей образовательной программы среднего профессионального образования.

Повторное прохождение государственной итоговой аттестации для одного лица назначается образовательной организацией не более двух раз.

Решение государственной экзаменационной комиссии оформляется государственной подписывается председателем который протоколом, председателя экзаменационной комиссии (в случае отсутствия его заместителем) и секретарем государственной экзаменационной комиссии и хранится в архиве образовательной организации.

В Государственную экзаменационную комиссию до начала защиты выпускных квалификационных работ предоставляются следующие материалы:

Приказы директора колледжа «О проведении государственной 1. аттестации выпускников»  $\langle \langle$ O составе государственной итоговой И экзаменационной комиссии».

колледжа  $\langle \langle$ O допуске студентов 2. Приказ директора  ${\bf K}$ государственной итоговой аттестации».

государственный образовательный стандарт Федеральный  $\Pi{\rm O}$ 3. образования, обоснование профессионального среднего специальности вариативной части образовательного учреждения.

4. Сводная ведомость итоговых оценок успеваемости студентов.

5. Документы, подтверждающие освоение профессиональных модулей.

6. Выпускные квалификационные работы выпускников.

7. Отзывы руководителя выпускной квалификационной работы.

8. Рецензии на выпускную квалификационную работу.

9. Зачетные книжки студентов.

10. Книга протоколов заседаний ГЭК.

На защиту выпускной квалификационной работы отводится до 45 минут, включает доклад студента (не более 10-15 минут), чтение отзыва и рецензии, вопросы членов комиссии, ответы студента.

экзаменационной комиссии государственной Заседания протоколируются. В протоколе записываются: итоговая оценка выпускной квалификационной работы, присуждение квалификации и особые мнения членов комиссии. Протоколы сдаются в учебную часть колледжа. Книга протоколов хранится в делах образовательного учреждения. Секретарь комиссии несет личную ответственность за оформление и сдачу протоколов заседаний комиссии, отчета председателя ГЭК, статистических данных по результатам защиты.

Государственная экзаменационная комиссия составляет отчет о работе.

В отчете должна быть отражена следующая информация:

- качественный состав Государственных экзаменационных комиссий;

- перечень видов государственной итоговой аттестации обучающихся по основной профессиональной образовательной программе;

- характеристика общего уровня подготовки выпускников по данной специальности;

- количество дипломов с отличием;

- количество дипломов с практическим применением;

- анализ результатов по государственной итоговой аттестации;
- недостатки в подготовке выпускников по данной специальности;
- выводы и предложения.

## Порядок подачи и рассмотрения апелляций

По результатам государственной аттестации выпускник, участвовавший в государственной итоговой аттестации, имеет право подать в апелляционную комиссию письменное апелляционное заявление о нарушении, по его мнению, установленного порядка проведения государственной итоговой аттестации и (или) несогласии с ее результатами (далее - апелляция).

Апелляция подается лично выпускником или родителями (законными апелляционную несовершеннолетнего выпускника  $\overline{B}$ представителями) комиссию колледжа.

Апелляция о нарушении порядка проведения государственной проведения непосредственно день  $\overline{B}$ подается аттестации итоговой государственной итоговой аттестации.

Апелляция о несогласии с результатами государственной итоговой аттестации подается не позднее следующего рабочего дня после объявления результатов государственной итоговой аттестации.

Апелляция рассматривается апелляционной комиссией не позднее трех рабочих дней с момента ее поступления.

образовательной Состав апелляционной комиссии утверждается государственной утверждением состава одновременно  $\mathbf{C}$ организацией экзаменационной комиссии.

простым принимается апелляционной комиссии Решение числе голосов голос При равном большинством голосов. председательствующего на заседании апелляционной комиссии является решающим.

Решение апелляционной комиссии доводится до сведения подавшего апелляцию выпускника (под роспись) в течение трех рабочих дней со дня заседания апелляционной комиссии.

Решение апелляционной комиссии является окончательным  $\mathbf{M}$ пересмотру не подлежит.

оформляется протоколом, комиссии Решение апелляционной который подписывается председателем и секретарем апелляционной комиссии и хранится в архиве образовательной организации.

## Условия подготовки и процедура проведения демонстрационного экзамена

Регламент проведения ДЭ по стандартам «Ворлдскиллс Россия» определен «Ворлдскиллс Методикой организации и проведения ДЭ по стандартам Россия» (приложение к приказу Союза «Ворлдскиллс Россия» от 31 января 2019 г. №31.01.2019-1).

ДЭ проводится с использованием КОД, представляющий собой комплекс

требований стандартизированной формы к выполнению заданий определенного уровня, оборудованию, оснащению и застройке площадки, составу экспертных групп и методики проведения оценки экзаменационных работ, а также ДЭ проводится на площадке, инструкции по технике безопасности. аккредитованной в качестве Центра проведения демонстрационного экзамена в центров проведения Положением об аккредитации соответствии  $\mathbf C$ демонстрационного экзамена, утвержденным приказом Союза от 20 марта 2019 года №20.03.2019-1, что удостоверяется электронным аттестатом. Во время ДЭ должен поддерживаться питьевой режим, горячее питание, медицинское сопровождение и техническая поддержка.

Оценку выполнения заданий ДЭ осуществляет экспертная группа, возглавляемая Главным экспертом, сертифицированные эксперты Ворлдскиллс; эксперты. Количество экспертов, входящих в состав экспертной группы, определяется на основе условий, указанных в КОД для демонстрационного экзамена по компетенции.

Все участники и эксперты ДЭ регистрируются в электронной системе eSim с учетом требований Федерального закона от 27.07.2006 г. №152-ФЗ «О персональных данных».

Результаты ДЭ по стандартам «Ворлдскиллс Россия» по соответствующей компетенции, выраженной в баллах, обрабатываются в электронной системе eSim и удостоверяются электронным документом - Паспортом компетенции (Skills Passport), форма которого установлена Союзом «Ворлдскиллс Россия».

При проведении ДЭ может должна быть организована прямая трансляция хода проведения демонстрационного экзамена, в том числе с использованием общедоступных Интернет-ресурсов.

Для проведения ДЭ по стандартам «Ворлдскиллс Россия» из перечня размещенных в Единой системе актуальных требований к компетенциям www.esat.worldskills.ru выбрана компетенция «Электромонтаж».

Для регистрации в системе eSim каждый участник и эксперт должен создать и заполнить личный профиль. Все личные профили должны быть созданы и подтверждены не позднее, чем 8 мая 2021г.

Главный эксперт и члены Экспертной группы не входят в состав ГЭК.

8 июня проводится подготовительный день, во время которого проводятся сверка участников и экспертов. В случае неявки экзаменуемого, состоящего в списке сдающих в системе eSim, неявившийся исключается из списка участников в системе eSim. Проводится инструктаж по охране труда и технике безопасности, производится распределение рабочих мест участников на площадке в соответствии с жеребьевкой и их ознакомление с рабочими местами и оборудованием.

Условием допуска к ДЭ в рамках государственной итоговой аттестации является отсутствие у выпускника академической задолженности и в полном объеме выполненный учебный план или индивидуальный учебный план по профессионального среднего программе осваиваемой образовательной образования.

Перед началом экзамена членами Экспертной группы производится инструментов ИЛИ материалов, обнаружения проверка предмет на запрещенного в соответствии с техническим описанием, оборудования,

включая содержимое инструментальных ящиков (тулбоксов).

время на ознакомление  $\mathcal{C}$ предоставляется Каждому участнику экзаменационным заданием, письменными инструкциями по заданию, а также разъяснениями правил поведения во время ДЭ. Экзаменационные задания непосредственно перед началом  $\Pi$ <sub>O</sub> экзамена. выдаются участникам завершению процедуры ознакомления с заданием участники подписывают протокол об ознакомлении участников ДЭ по стандартам «Ворлдскиллс Россия» с оценочными материалами и заданием.

К выполнению экзаменационных заданий участники приступают после указания Главного эксперта.

Во время проведении ДЭ, допускается присутствие на площадке членов ГЭК для наблюдения за ходом процедуры оценки выполнения заданий ДЭ с целью недопущения нарушения проведения ГИА и обеспечения объективности ее результатов. Члены ГЭК вправе находиться на площадке исключительно в качестве наблюдателей, не участвуют и не вмешиваются в работу Главного эксперта и Экспертной группы, а также не контактируют с участниками и членами Экспертной группы.

По результатам ГИА, выпускник имеет право подать в апелляционную комиссию письменное заявление о нарушении, по его мнению, установленного порядка проведения государственной итоговой аттестации и (или) несогласие с ее результатами.

прошел ДЭ или получил обучающийся нe B если случае, неудовлетворительные результаты, во время прохождения ГИА, но успешно защитил дипломную работу (проект), ГЭК вправе принять решение об успешном сдачи ГИА.

Процедура оценивания результатов выполнения экзаменационных заданий может осуществляется в соответствии с правилами, предусмотренными оценочной документацией по компетенции и методикой проведения оценки по с Положением «О текущем и стандартам Ворлдскиллс. в соответствии промежуточном контроле успеваемости студентов ГАПОУ СО «ЕМК» и Программой ГИА.

обучающимися заданий оценки выполненных  $\Pi$ <sub>o</sub> результатам формируется протокол, который подписывается Главным экспертом и членами Экспертной группы, а также заверяется членом ГЭК. ГЭК определяет общую итоговую оценку по ГИА.

Перевод баллов, полученных обучающимися за ДЭ, в оценку может осуществляться в соответствии с универсальной шкалой:

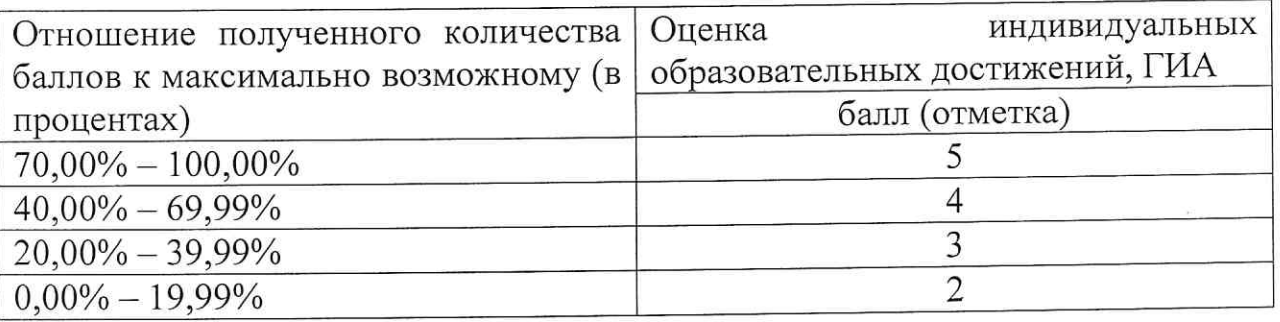

решением

государственных экзаменационных комиссий при проведении ДЭ в рамках ГИА, с учетом специфики компетенций и уровней сложности комплектов оценочной документации, разработанной союзом

победителей профессионального Результаты  $\,$  M призеров чемпионатов Международной мастерства, проводимых Союзом либо организацией «WorldSkills International», осваивающих образовательные программы среднего профессионального образования, засчитываются в качестве оценки "отлично" по демонстрационному экзамену

Контроль основной оценка результатов освоения И профессиональной образовательной программы проводится на основании оценки уровня сформированности профессиональных компетенций (ПК 2.1-ПК.2.4, ПК.4.1-4.4) и общих компетенций (ОК 1 – ОК 9) в ходе выполнения и защиты дипломного проекта. Оценка уровня сформированности компетенций производится по пятибальной системе:

(Приложение 1,2).

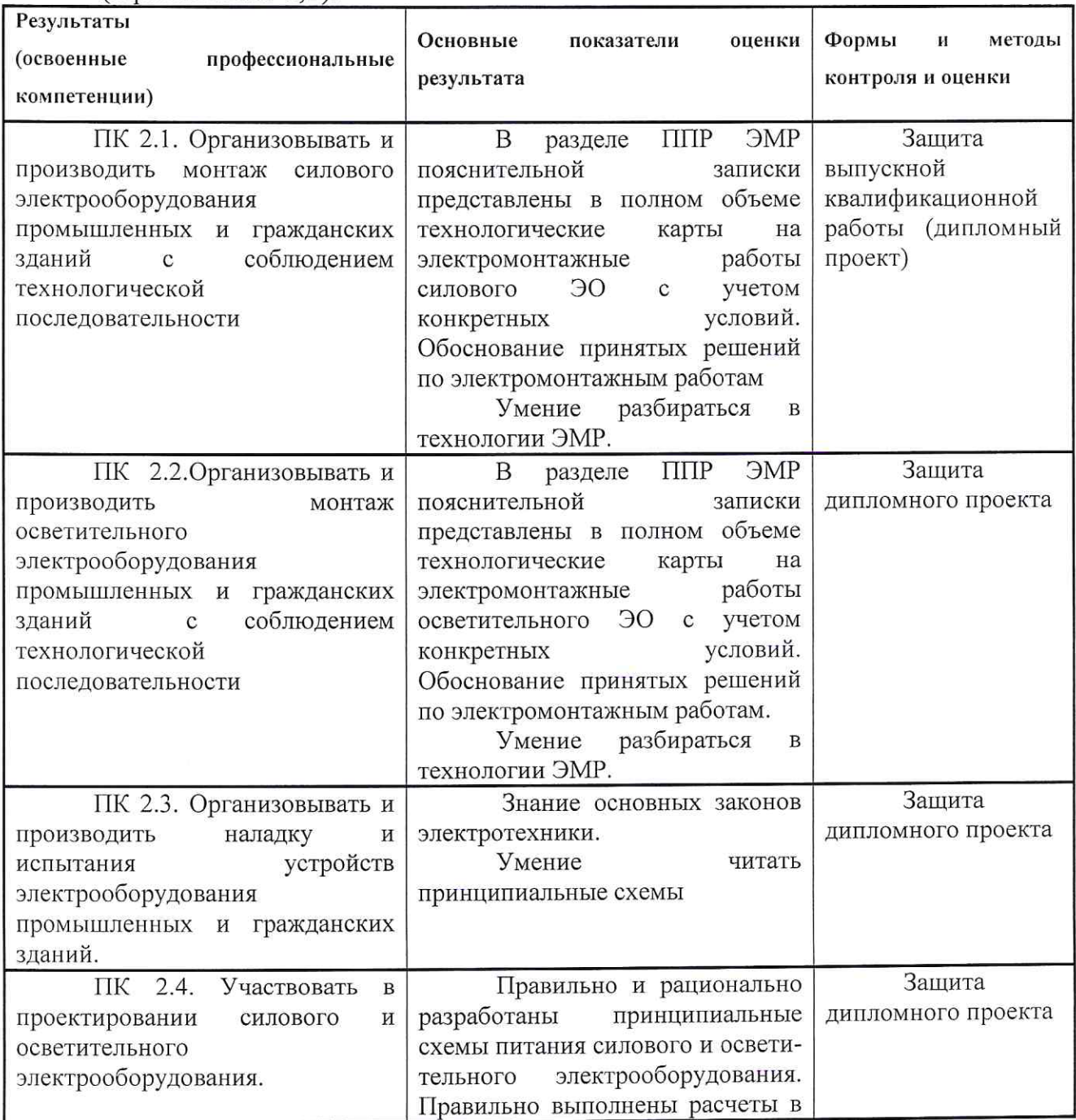

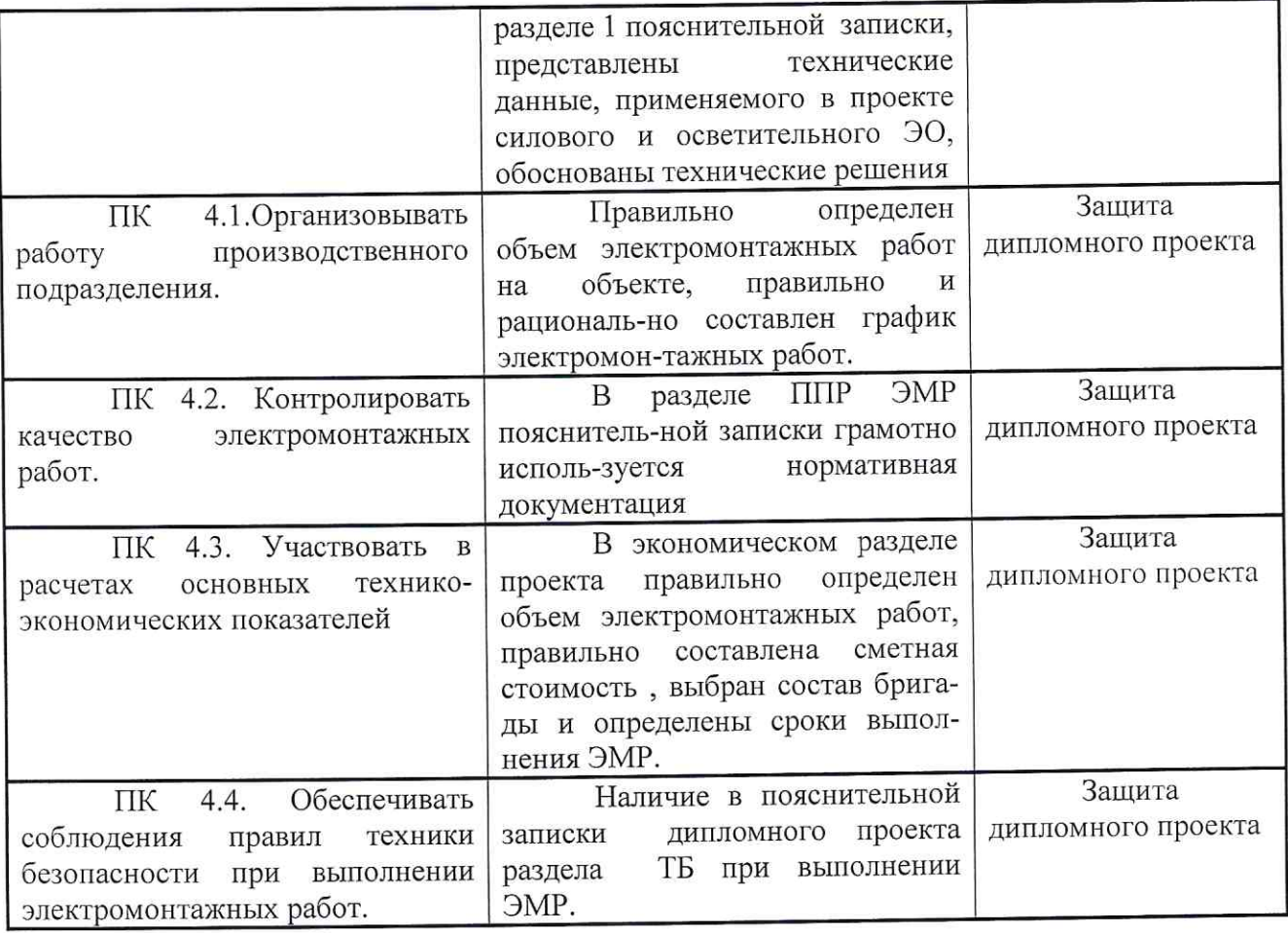

Формы и методы контроля и оценки результатов обучения должны позволять выявить у выпускников не только степень сформированности профессиональных компетенций, а также определить их умения применять на практике полученные знания, которые отражаются в общих компетенциях.

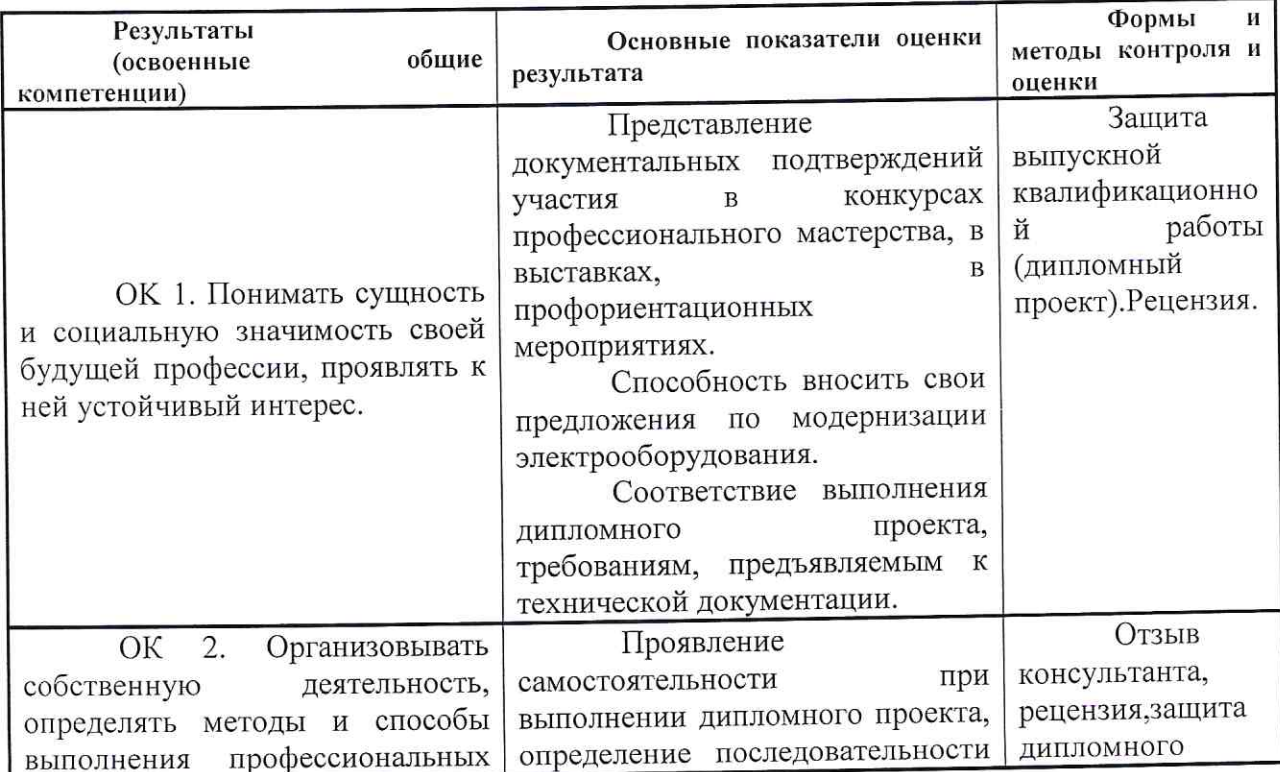

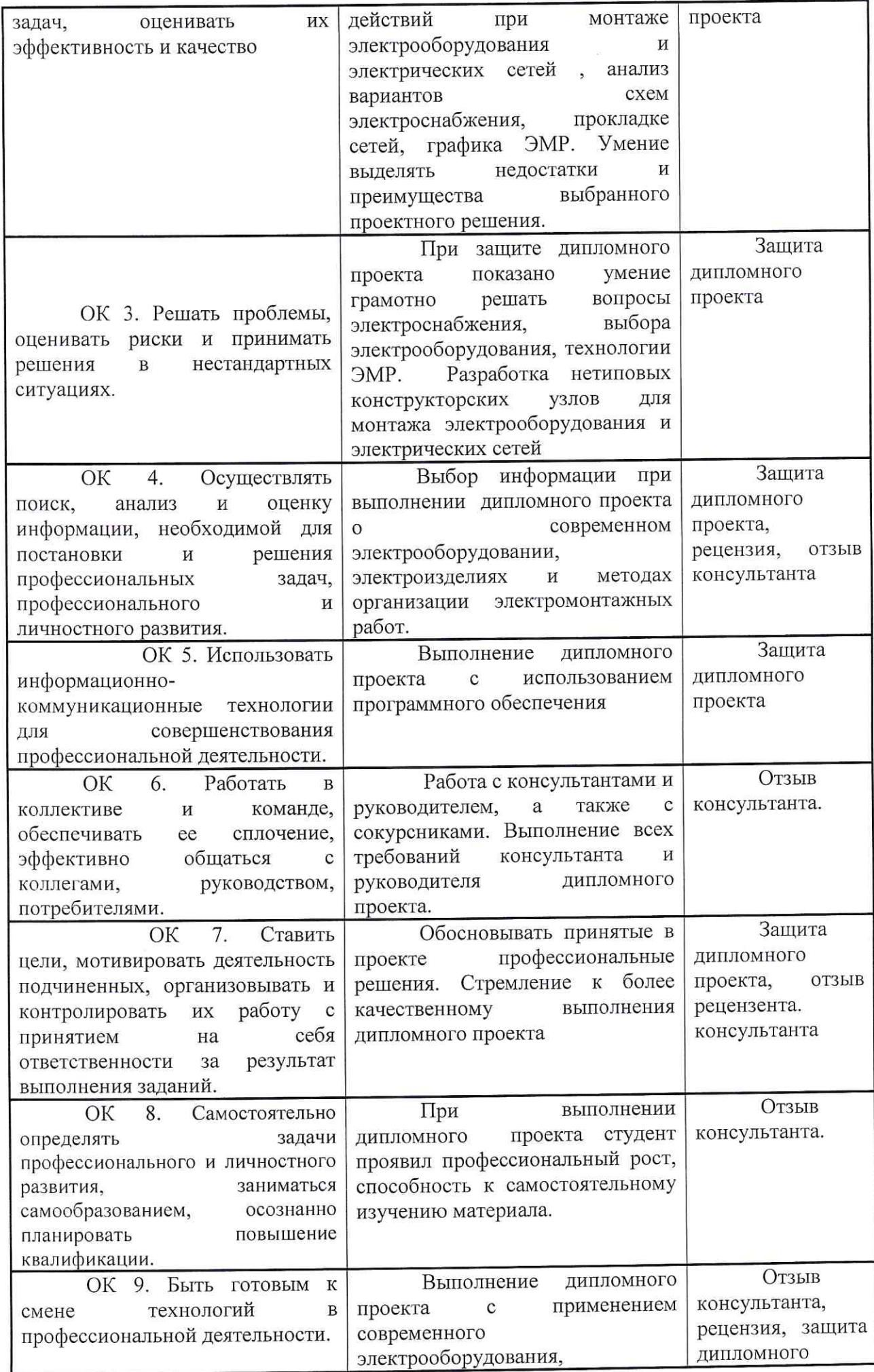

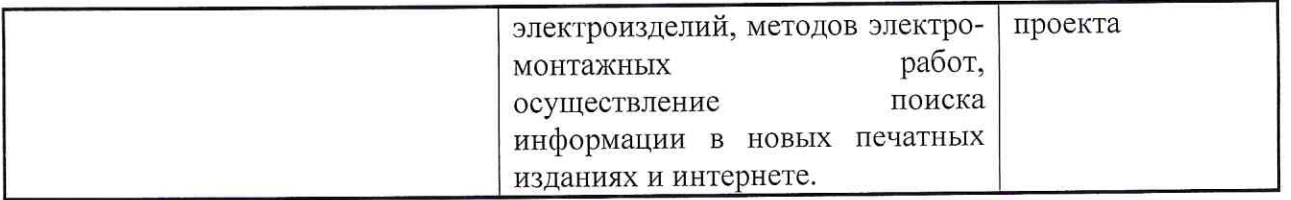

Оценка уровня сформированности компетенций производится по пятибальной системе:

Оценка 5 выставляется в случаях, когда представлены все основные показатели освоенной компетенции.

Оценка 4 выставляется в случаях, когда представлены основные показатели освоенной компетенции и допущены следующие ошибки:

- незначительные просчеты в планировании технологии производства работ;

- технологии производства работ представлены недостаточно полно.

Оценка 3 выставляется в случаях, когда представлены основные показатели освоенной компетенции и допущены следующие ошибки:

или нерациональное планирование технологий - необоснованное производства работ;

- технологии производства работ представлены не полно;

- дипломный проект выполнен без использования информационных технологий.

Оценка 2 выставляется в случаях, когда не представлены основные показатели освоенной компетенции.

Результаты оценивания заносятся членами ГЭК в оценочные листы (Приложение 1,2)

#### Лист оценки

### уровня сформированности профессиональных компетенций выпускника

специальности «Монтаж, наладка и эксплуатация электрооборудования промышленных и

 $\overline{\phantom{0}}$ 

#### гражданских зданий»

ФИО члена ГЭК ПАРИ ПОЛЕТИНИ ПО САГА С 1999 ГОДИНА ПО САГА С 1999 ГОДИНА ПО САГА С 1999 ГОДИНА ПО САГА С 1999 ГОДИНА

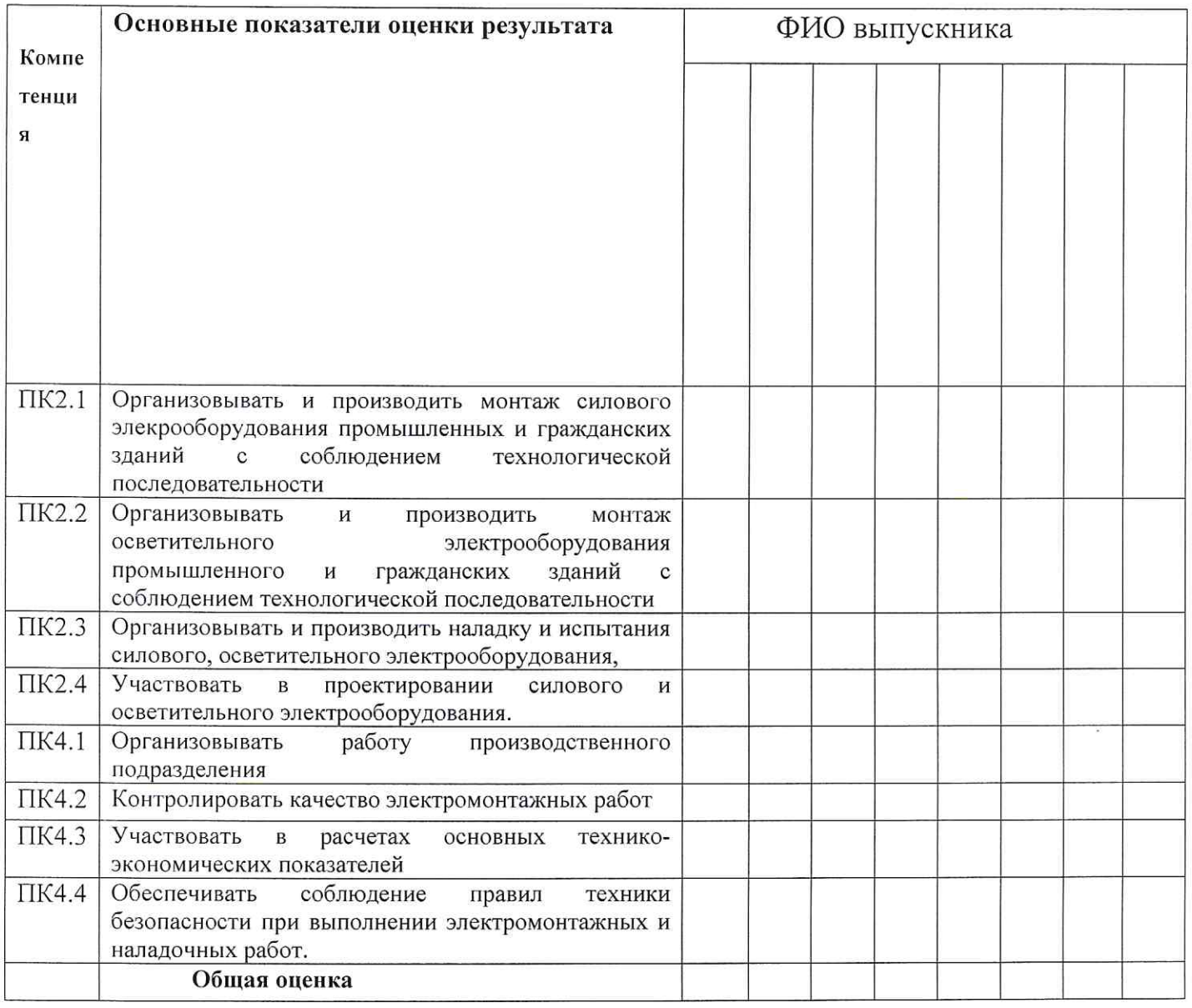

## Приложение 2

 $\ddot{\phantom{a}}$ 

#### Лист оценки

### уровня сформированности общих компетенций выпускника

## специальности «Монтаж, наладка и эксплуатация электрооборудования промышленных и

### гражданских зданий»

ФИО члена ГЭК  $\overline{\phantom{a}}$ 

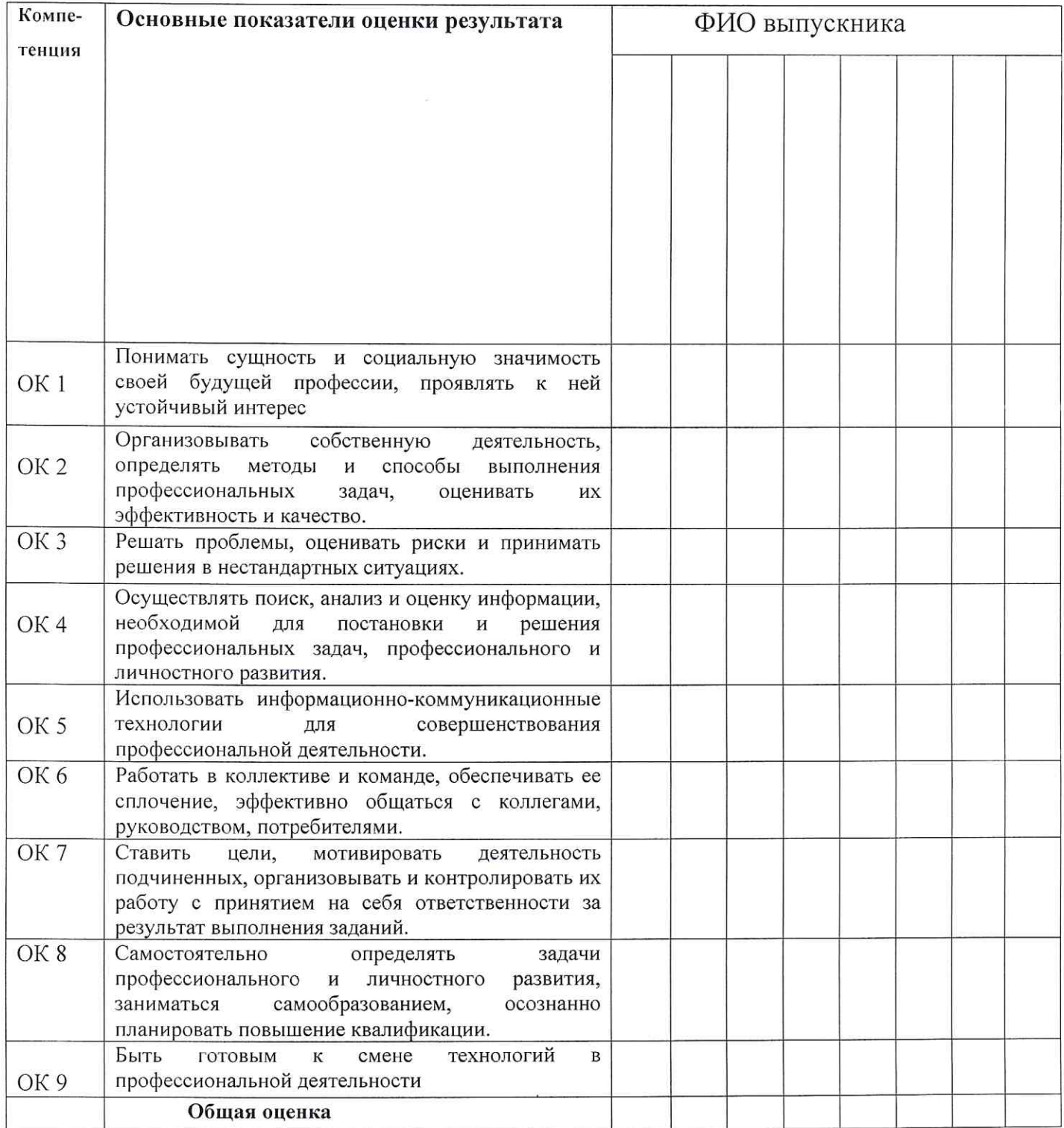

## ТЕХНИЧЕСКОЕ ЗАДАНИЕ

Для дипломного проектирования студента группы специальности

Фамилия, имя и отчество

Сроки выполнения дипломного проектирования

1. Тема дипломного проекта

2. Технические условия

- а) План цеха (участка) с указанием названий и мощностей электроприем-ников.
- б) Длина питающей линии. 10(6) кВ.
- в) Заданный  $cos \varphi =$
- г) Мощность к.з.  $S_{\kappa,3}$ .
- 3. Содержание и объем проекта:
- 3.1 Характеристика объекта
- 3.2 Расчет нагрузок  $0, 4 \kappa B$ .
- 3.3 Расчет мощности компенсирующего устройства.
- 3.4 Выбор числа и мощности трансформаторов.
- 3.5 Выбор оборудования подстанции и распределительной сети.
- 3.6 Расчет и выбор аппаратов защиты и сечений проводников на 0,4 кВ.
- 3.7 Расчет токов к.з. Выбор сечения кабеля на 10 кВ и В/В аппаратов.
- 3.8 Расчет освещения и осветительной сети.
- 3.9 Расчет заземления.
- 4. Разработка проекта производства ЭМР.
- 4.1 Подготовка строительной части под электромонтажные работы.
- 4.2 2 стадии электромонтажных работ.
- 4.3 Технологические карты электромонтажных работ.
- 4.4 Кабельный журнал.
- 4.5 Трубная ведомость.
- 4.6 Ведомость на механизмы и инструменты.
- 4.7 Охрана труда при электромонтажных работах.
- 4.8 Физ. объемы ЭМР
- 5. Экономические расчеты.

Графическая часть проекта.

Лист 1. План силового оборудования.

- Лист 2. Принципиальная однолинейная схема электроснабжения.
- Лист 3. План осветительной сети.
- Лист 4. Стройзадание на КТП (или ТП. ОРУ. ЗРУ. РУ-10кВ) монтажные узлы.

Лист 5. Принципиальная схема управления механизмом.

Лист 6.. График электромонтажных работ.

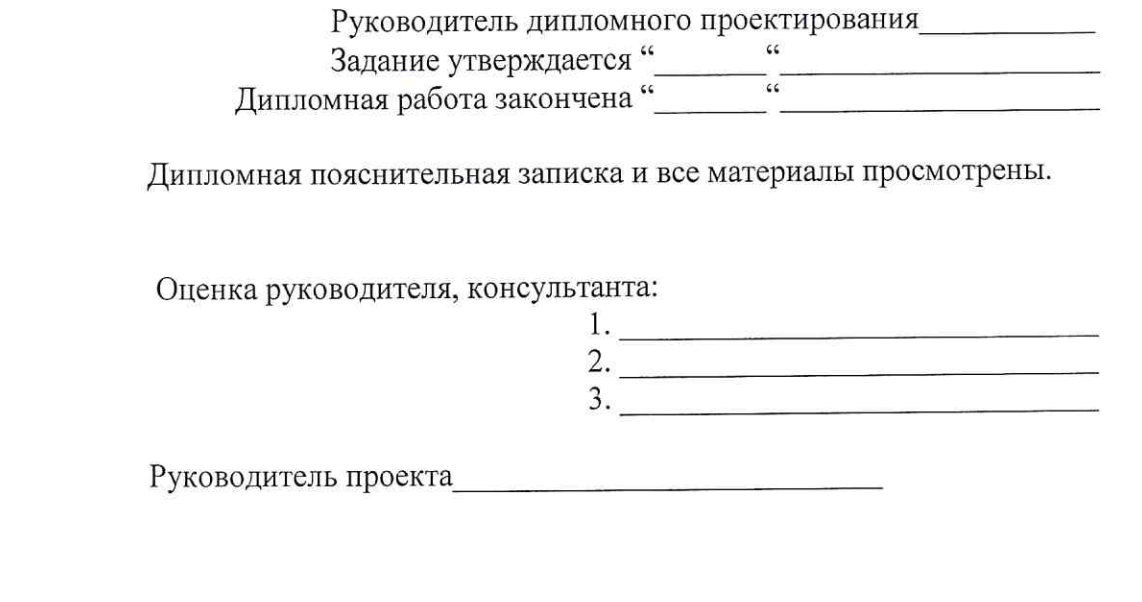

руководитель методического объединения

Приложение 4

## МИНИСТЕРСТВО ОБРАЗОВАНИЯ И МОЛОДЕЖНОЙ ПОЛИТИКИ СВЕРДЛОВСКОЙ ОБЛАСТИ ГОСУДАРСТВЕННОЕ АВТОНОМНОЕ ПРОФЕССИОНАЛЬНОЕ ОБРАЗОВАТЕЛЬНОЕ УЧРЕЖДЕНИЕ СВЕРДЛОВСКОЙ ОБЛАСТИ «ЕКАТЕРИНБУРГСКИЙ МОНТАЖНЫЙ КОЛЛЕДЖ»

Специальность: 08.02.09 Монтаж, эксплуатация наладка И электрооборудования промышленных и гражданских зданий Группа: 461

# ДИПЛОМНЫЙ ПРОЕКТ

Проектирование микропроцессорной системы АВР. Электромонтаж испытательного стенда

Допустить к защите Зав. отделением

Н.А.Софьина

Руководитель проекта

Консультант

Проект разработал

#### МИНИСТЕРСТВО ОБРАЗОВАНИЯ И МОЛОДЕЖНОЙ ПОЛИТИКИ СВЕРДЛОВСКОЙ ОБЛАСТИ ГОСУДАРСТВЕННОЕ АВТОНОМНОЕ ПРОФЕССИОНАЛЬНОЕ ОБРАЗОВАТЕЛЬНОЕ УЧРЕЖДЕНИЕ СВЕРДЛОВСКОЙ ОБЛАСТИ «ЕКАТЕРИНБУРГСКИЙ МОНТАЖНЫЙ КОЛЛЕДЖ» **РЕЦЕНЗИЯ** на дипломный проект студента

Иванов Иван Иванович гр 461

по специальности 08.02.09 Монтаж, наладка и эксплуатация электрооборудования промышленных и гражданских зданий

выполненную на тему: Автоматизация процесса учёта готовых изделий

Заключение о соответствии выполненного проекта дипломному заданию:

Дипломный проект выполнен в соответствии с заданием.

#### Характеристика разделов проекта, использование дипломником последних достижений науки и техники

В дипломном проекте описана технология работы ленточного конвейера, составлена функциональная схема работы. Был произведен расчет и выявлены требуемые технические характеристики конвейерной ленты, выбран электродвигатель и редуктор, выбраны преобразователи частоты с дополнительным оборудованием к нему (фильтры и дроссели). Произведен выбор контроллера для автоматизации данного процесса фирмы ОВЕН модели 110-24. Р-М. Разработана управляющая программа на языке программирования FBD, данный язык поддерживает ПЛК ОВЕН 110.

Оценка качества выполнения графической части проекта

Графическая часть выполнена согласно задания и отражает содержание проекта.

Отличительные положительные стороны работы

Все технические решения проекта обоснованы, выполнены сравнения, приведены достоинства и недостатки схем и оборудования и соответствуют современному техническому уровню.

Недостатки проекта

Не отмечены

### Практическое значение работы и рекомендации по внедрению

Проект можно использовать в учебных целях и применить в реальных условиях разработанную управляющую программу.

#### Рекомендуемые вопросы:

1 Поясните по принципиальной схеме управления назначение дублирующего индикаторного поста? Можно ли управлять схемой автоматизации дистанционно?

Какими недостатками обладают микроконтроллеры? Как можно уменьшить влияние недостатков на качество работы контроллера в частности и всей системы автоматизазии в целом?

#### Рекомендуемая оценка работы

#### Рецензент

Место работы и должность

Подпись

Дата

#### МИНИСТЕРСТВО ОБРАЗОВАНИЯ И МОЛОДЕЖНОЙ ПЛИТИКИ СВЕРДЛОВСКОЙ ОБЛАСТИ ГОСУДАРСТВЕННОЕ АВТОНОМНОЕ ПРОФЕССИОНАЛЬНОЕ ОБРАЗОВАТЕЛЬНОЕ УЧРЕЖДЕНИЕ СВЕРДЛОВСКОЙ ОБЛАСТИ «ЕКАТЕРИНБУРГСКИЙ МОНТАЖНЫЙ КОЛЛЕДЖ» **ОТЗЫВ** на дипломный проект студента

Иванов Иван Иванович, гр 461

По специальности 08.02.09. Монтаж, наладка и эксплуатация электрооборудования промышленных и гражданских зданий

### выполненную на тему: Проектирование микропроцессорной системы ABP. Электромонтаж испытательного стенда

Характеристика разделов проекта, использование дипломником последних достижений науки и техники

В дипломном проекте приведено описание назначения системы ABP, описан принцип действия системы ABP на два ввода приведены достоинства реализации ABP на базе современных контроллеровВыполнены необходимые расчеты Разработана монтажная и принципиальная схема щита ABP с современным, недорогостоящим контроллером. Составлена и описана схема программирования для щита АВР на языке FBD.

Характеристика студента при выполнении проекта

Постолатий Н. за время работы над проектом проявил себя как дисциплинированный студент, посещал консультации, проект выполнял в соответствии с графиком, выполнил модель программирования ABP, проявил самостоятельность в вопросах монтажа стенда. Подготовил презентацию, уложился в сроки проектирования.

Положительные стороны работы

Проектирование и могтаж действующей модели ABP на системе микропроцессорного программирования

Недостатки проекта

Недостатки не найдены

Практическое значение работы и рекомендации по внедрению

Проект носит учебно - вспомогательный характер, играет практичнсую роль в изучении темы электроснабжения - ABP.

Оценка качества выполнения графической части проекта Графическая часть выполнена согласно задания и отражает содержание проекта

Заключение о соответствии выполненного проекта дипломному заданию:

## <u>Дипломный проект выполнен в соответствии с заданием.</u>

Рекомендуемая оценка работы

Руководитель проекта

Дата

#### Заключение

## на программу итоговой аттестации выпускников ГАПОУ СО «Екатеринбургский монтажный колледж» 2020-2021 учебного года

по программе подготовки специалистов среднего звена по

специальности 08.02.09. Монтаж, наладка и эксплуатация промышленных и гражданских зданий

Программа позволяет выпускнику качественно выполнить дипломный проект и продемонстрировать на Государственной итоговой аттестации специальности. Структура уровень освоения  $\mathbf{N}$ объем выпускной квалификационной работы соответствуют требованиям профессионального стандарта к выпускнику по специальности « Монтаж, наладка эксплуатации промышленных и гражданских зданий».

Тематика выпускных квалификационных работ включает в себя как различные промышленные предприятия, так и разнообразные гражданские соответствует содержанию профессиональных она модулей злания. выносимых на Государственную итоговую аттестацию.

Предлагаемые формы и методы оценивания результатов позволяют выявить у выпускников степень сформированности компетенций, определить применять практике полученные умения на знания, членам ИХ государственной экзаменационной комиссии принять решение о готовности выпускников к осуществлению соответствующих видов деятельности.

 $2020 -$ 

поллись